## ZHANG\_PROLIFERATING\_VS\_QUIESCENT

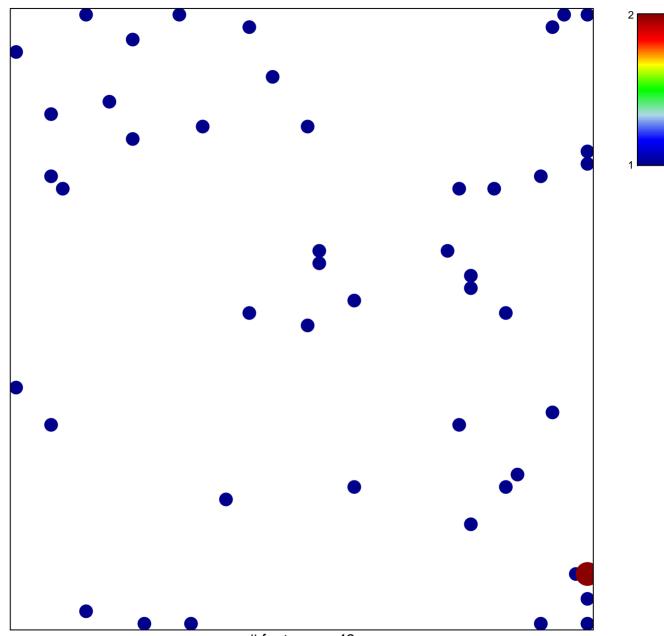

# features = 48 chi-square p = 0.82

## ZHANG\_PROLIFERATING\_VS\_QUIESCENT

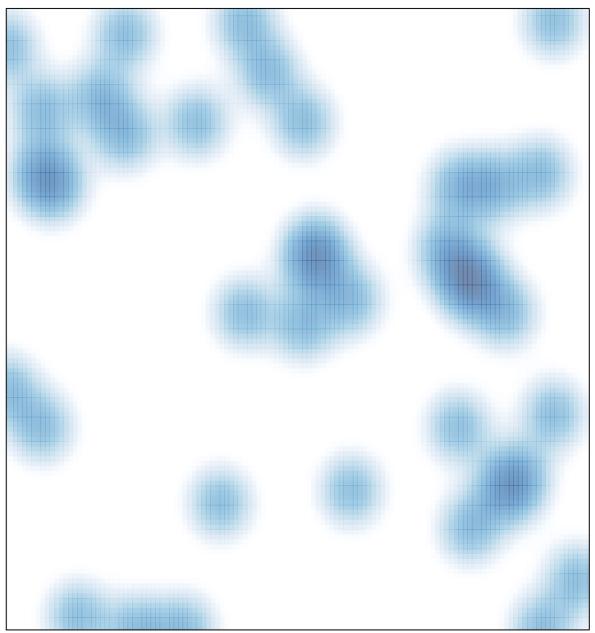

# features = 48 , max = 2